VFP PDF

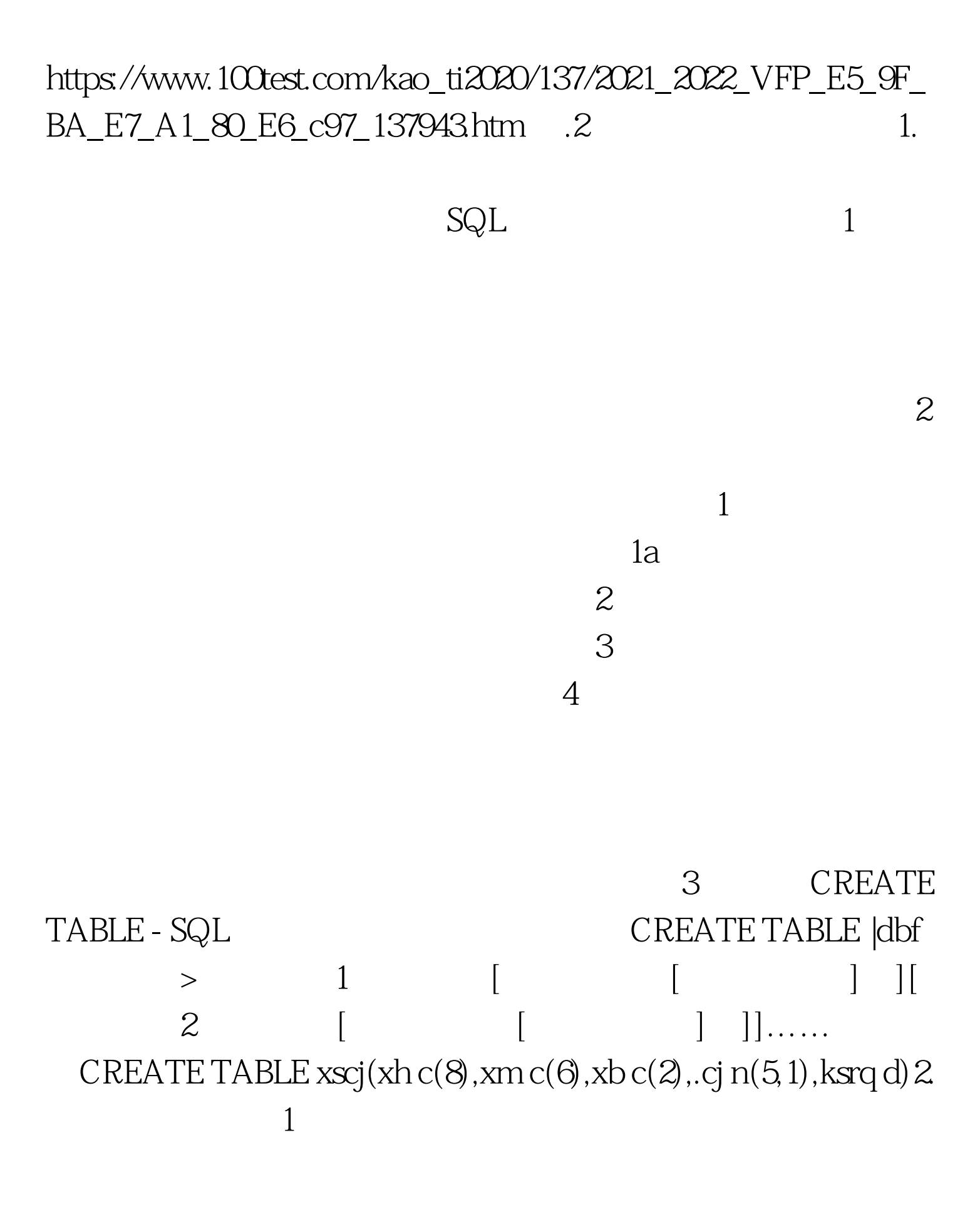

 $USE$ 

COLUMN kc 100Test

www.100test.com

 $>$ MODIFY STRUCTURE 2 ALTER TABLE - SQL ALTER TABLE xscj ADD COLUMN kcmc C(14) ALTER TABLE xscj RENAME COLUMN kcmc TO kc ALTER TABLE xscj DROP